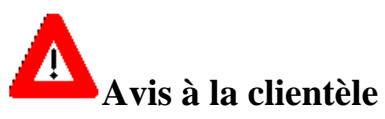

## **Point de référence de configuration défini de façon incorrecte pour les patients en position de décubitus ventral lors de l'utilisation des décalages manuels**

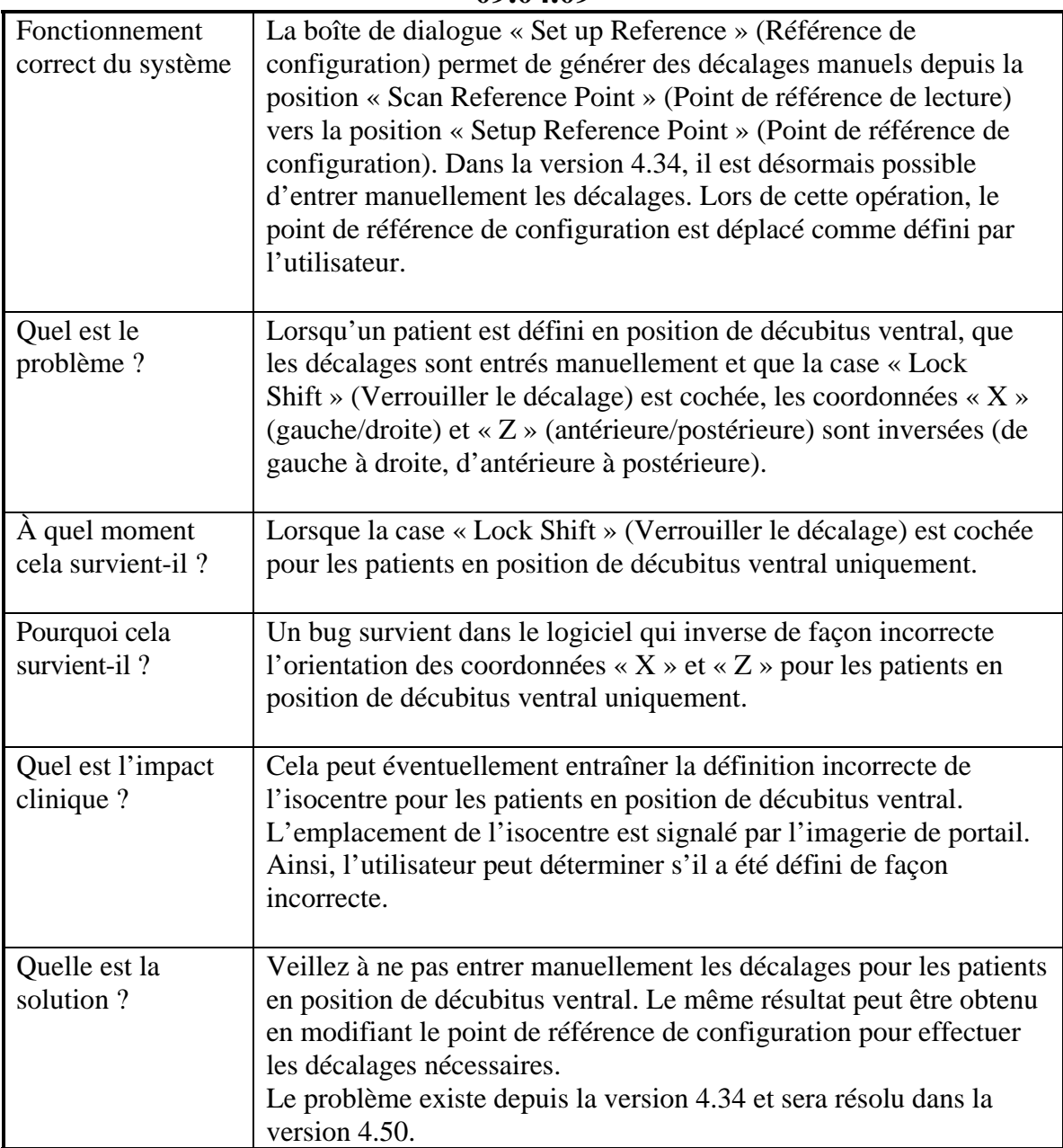

**09.04.09** 

# **Nos bureaux dans le monde**

**Amérique du Nord Japon**

### **Fabricant**

.

Computerized Medical Systems 13723 Riverport Drive Suite 100 Maryland Heights, MO 63043 États-Unis http://www.cmsrtp.com Téléphone : 1-314-993-0003 Numéro vert : 1-800-878-4267 Télécopie : 1-314-993-0075 E-mail : sales-na@cmsrtp.com assistance technique : Amérique du Nord, Amérique centrale et Amérique du Sud Téléphone : 1-800-878-4CMS (4267) E-mail : support@cmsrtp.com

CMS, Japon, K.K. Nagatacho Bldg. 2-4-3, Nagata-cho, Chiyoda-ku, Tokyo 100-0014 Japon Téléphone : 81-3-3580-7100 Télécopie : 81-3-3580-7120 E-mail : sales-japan@cmsrtp.com Service clientèle : Japon Téléphone : +81-3-3556-5391 E-mail : callcenter-japan@cmsrtp.com

### **Union Européenne Asie**

CMS GmbH Heinrich-von-Stephan Str. 5 b 79100 Freiburg Allemagne Téléphone : +49-761-88188-0 Numéro vert : +800-4000-5000 (limité à la région) Télécopie : +49-761-88188-11 Télécopie gratuite : +800-4000-5001 (limité à la région) E-mail : sales-europe@cmsrtp.com

Service clientèle : Europe, Moyen-Orient et Afrique Téléphone : +49-761-88188-0 E-mail : support-europe@cmsrtp.com

### **Représentant agréé**

Paul Shane Bennetts E C Rep Ltd Marlborough House, Riding Street Southport PR8 1EW Royaume-Uni Téléphone : (0) 1704 544 944

CMS Worldwide Corp. China Information Technology Center, #7A 455 Fushan Road Pudong Area Shanghai 200122 P.R. Chine Téléphone : 86-21-61600585 Fax : 86-21-61600584 E-mail : PacRim@cmsrtp.com Service clientèle : Chine Téléphone : +86-215058-1041 E-mail : support-china@cmsrtp.com

Service clientèle : Asie, Australie et Nouvelle-Zélande CMS Worldwide Corp Suite 15 International Business Centre Australian Technology Park Eveleigh, Sydney NSW 1430 Australie Téléphone : 61-2-9209-4507 Télécopie : 61-2-9209-4154 E-mail : support-australia@cmsrtp.com